#### Secret Sharing

#### Arianna Novaro

Introduction to Modern Cryptography

Master of Logic - UvA

October 24, 2014

- What is secret sharing?
- How can we do it?
- What are the possible applications?

#### That is the question

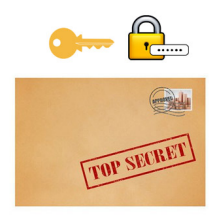

Secret

### Naive solution

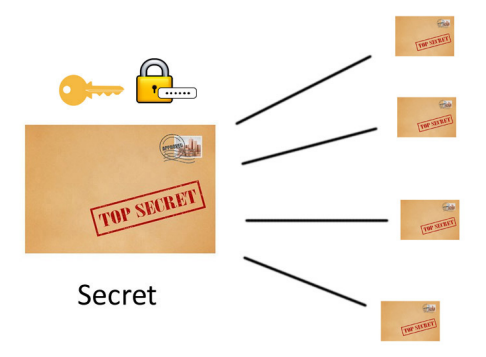

# Secret Sharing

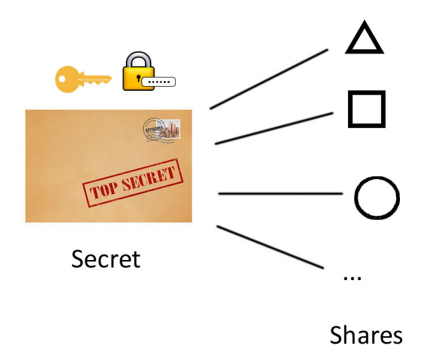

- Share: reveal nothing about the secret.
- With  $k$  (or more) shares: secret recovered easily.
- Less than *k* shares: the secret is safe.

# (k, n) - threshold scheme

- type of monotone access structure
- $k =$  shares needed to recover the secret
- $n =$  total number of participants

# (k, n) - threshold scheme

- type of monotone access structure
- $k =$  shares needed to recover the secret
- $n =$  total number of participants
- . . . and now?

Need: Tool to create the shares.

# (k, n) - threshold scheme

- type of monotone access structure
- $k =$  shares needed to recover the secret
- $n =$  total number of participants
- . . . and now?

Need: Tool to create the shares.

Polynomials!

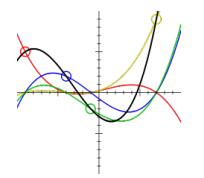

# Polynomials

$$
q(x) = a_0 + a_1 x + \dots + a_{k-1} x^{k-1}
$$
 (1)

#### Polynomials

$$
q(x) = a_0 + a_1 x + \dots + a_{k-1} x^{k-1}
$$
 (1)

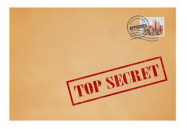

#### $= 10010101000101010...$

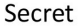

The secret  $= a_0$ 

Each share  $=$  a pair  $(x,y)$ 

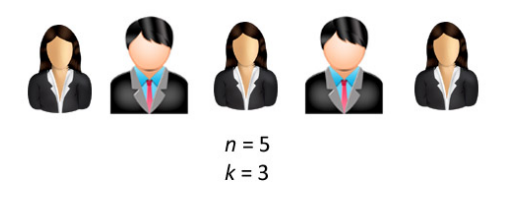

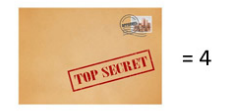

Degree of the polynomial  $=$ 

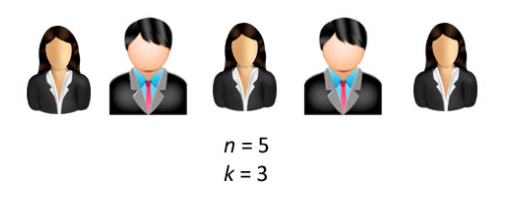

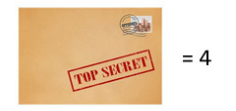

Degree of the polynomial =  $2 (k-1)$ 

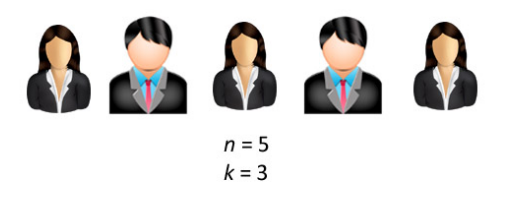

$$
\frac{1}{\sqrt{100 \text{ NMRT}}} = 4
$$

Degree of the polynomial =  $2(k-1)$ Coefficients  $= 3, 2$  (random), 4 (secret)

$$
q(x) = 4 + 2x + 3x^2 \tag{2}
$$

Shares: (1, 9) (2, 20) (3, 37) (4, 60) (5, 89)

#### Recover the secret

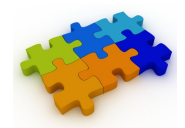

#### Recover the secret

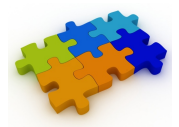

#### Lagrange Interpolation

$$
q(x) = \sum_{j=1}^{k} y_j p_j(x) \tag{3}
$$

where

$$
p_j(x) = \prod_{i=1; i \neq j}^{k} \frac{(x - x_i)}{(x_j - x_i)}
$$
(4)

with  $j = 1, \ldots, k$ .

Shares: (1, 9) (2, 20) (4, 60)

Shares: (1, 9) (2, 20) (4, 60)

$$
p_1(x) = \frac{(x - x_2)}{(x_1 - x_2)} \frac{(x - x_4)}{(x_1 - x_4)} = \frac{(x^2 - 6x + 8)}{3} \tag{5}
$$

$$
p_2(x) = \frac{(x-x_1)}{(x_2-x_1)} \frac{(x-x_4)}{(x_2-x_4)} = \frac{(-x^2+5x-4)}{2} \tag{6}
$$

$$
p_4(x) = \frac{(x - x_2)}{(x_4 - x_2)} \frac{(x - x_1)}{(x_4 - x_1)} = \frac{(x^2 - 3x + 2)}{6} \tag{7}
$$

Shares: (1, 9) (2, 20) (4, 60)

$$
p_1(x) = \frac{(x - x_2)}{(x_1 - x_2)} \frac{(x - x_4)}{(x_1 - x_4)} = \frac{(x^2 - 6x + 8)}{3} \tag{5}
$$

$$
p_2(x) = \frac{(x-x_1)}{(x_2-x_1)} \frac{(x-x_4)}{(x_2-x_4)} = \frac{(-x^2+5x-4)}{2}
$$
 (6)

$$
p_4(x) = \frac{(x - x_2)}{(x_4 - x_2)} \frac{(x - x_1)}{(x_4 - x_1)} = \frac{(x^2 - 3x + 2)}{6} \tag{7}
$$

$$
q(x) = 9(p_1) + 20(p_2) + 60(p_4) = 3x^2 + 2x + 4
$$
 (8)

### Application of secret sharing

#### Multi-party Computation

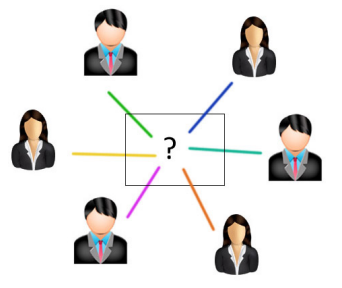

- Privacy
- Correctness

## Application of secret sharing

#### Multi-party Computation

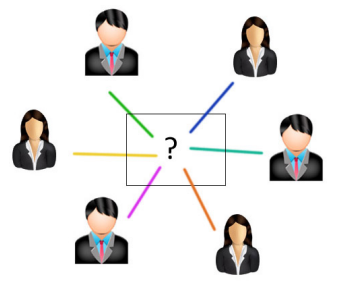

- Privacy
- Correctness
- (Ex. Secure Addition)

# Application of Secure Addition

#### Voting (a Protocol)

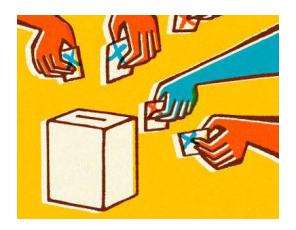

Participants: 3 Shares: 3 (for each participant)  $p =$ prime  $\mathbb{Z}_p = \{0, \ldots, p-1\}$ 

# Application of Secure Addition

#### Voting (a Protocol)

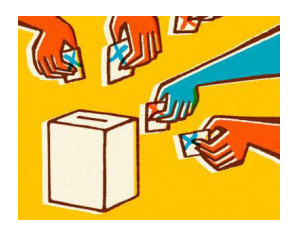

Participants: 3 Shares: 3 (for each participant)  $p =$  prime  $\mathbb{Z}_p = \{0, \ldots, p-1\}$ 

**Secret** (S): one own's vote  $(0 = no; 1 = yes)$ **First two shares**  $(s_1, s_2)$ : pick two numbers at random from  $\mathbb{Z}_p$ **Last share**  $(s_3)$ :  $(S - s_1 - s_2)$  mod p.

$$
p=17,\, \mathbb{Z}_{17}=\{0,\ldots,16\}
$$

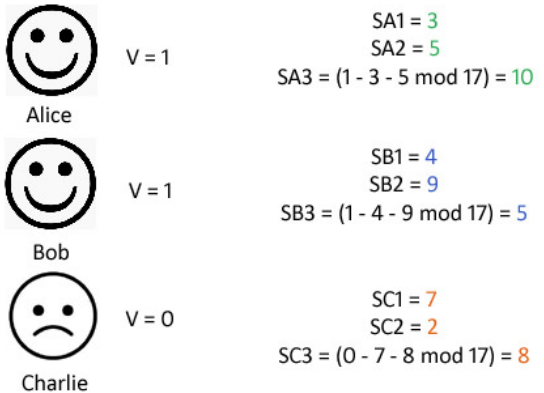

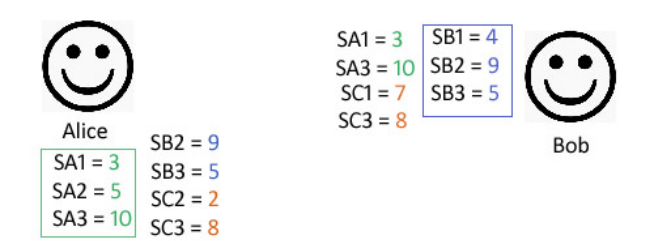

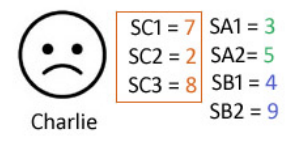

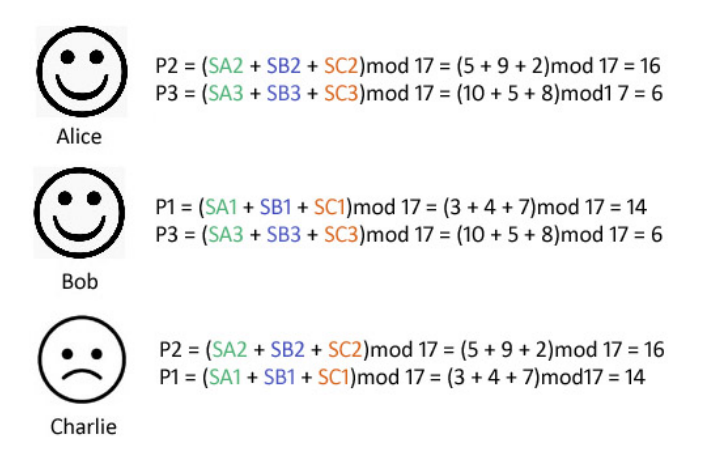

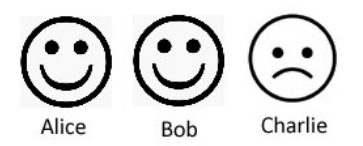

Result =  $(P1 + P2 + P3)$  mod 17 =  $(16 + 14 + 6)$  mod 17 = 2

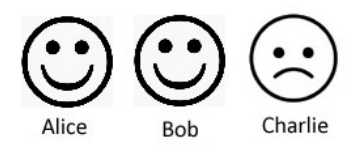

Result =  $(P1 + P2 + P3)$  mod 17 =  $(16 + 14 + 6)$  mod 17 = 2

```
Result
= (P1 + P2 + P3) \text{mod } 17=(SA1 + SB1 + SC1 + SA2 + SB2 + SC2 + SA3 + SB3 + SC3) mod 17
=(SA1 + SA2 + SA3 + SB1 + SB2 + SB3 + SC1 + SC2 + SC3) mod 17
= (1 + 1 + 0) mod 17
= 2
```
# Thank you!